The book was found

# Wireless Networking Absolute Beginner's Guide

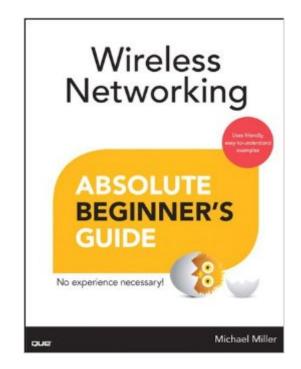

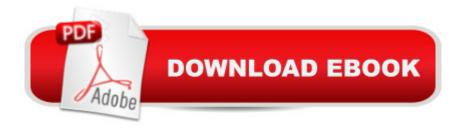

### Synopsis

Make the most of your wireless networkâ without becoming a technical expert! This book is the fastest way to connect all your wireless devices, get great performance with everything from streaming media to printing, stay safe and secure, and do more with Wi-Fi than you ever thought possible! Even if youâ <sup>™</sup>ve never set up or run a network before, this book will show you how to do what you want, one incredibly clear and easy step at a time. Wireless networking has never, ever been this simple! Â Who knew how simple wireless networking could be? Â This is todayâ ™s best beginnerâ <sup>™</sup>s guide to creating, using, troubleshooting, and doing more with your wireless networkâ simple, practical instructions for doing everything you really want to do, at home or in your business! Hereâ ™s a small sample of what youâ ™ll learn: ⠢Â Â Â Â Buy the right equipment without overspending ⠢ Â Â Reliably connect Windows PCs, Macs, iPads, Android tablets, game consoles, Blu-ray players, smartphones, and more ⠢ Â Â Â Get great performance from all your networked devices ⠢ Â Â Â Smoothly stream media without clogging your entire network ⠢ Â Store music and movies so you can play them anywhere in your home ⠢ Â Â Â Keep neighbors and snoopers out of your network ⠢ Â Â Â Share the files you want to shareâ "and keep everything else private ⠢ Â Â Â Automatically back up your data across the network ⠢ Â Print from anywhere in the houseâ "or from anywhere on Earth ⠢ Â Â Extend your network to work reliably in larger homes or offices ⠢ Â Â Â Set up a â œguest network⠕ for visiting friends and family ⠢ Â Â Â View streaming videos and other web content on your living room TV ⠢ Â Â Â Control your networked devices with your smartphone or tablet ⠢ Â Connect to Wi-Fi hotspots and get online in your car ⠢ Â Â Â Find and log onto hotspots, both public and hidden ⠢ Â Â Â Quickly troubleshoot common wireless network problems Michael Miller is the worldâ ™s #1 author of beginning computer books. He has written more than 100 best-selling books over the past two decades, earning an international reputation for his friendly and easy-to-read style, practical real-world advice, technical accuracy, and exceptional ability to demystify complex topics. His books for Que include Computer Basics Absolute Beginnerâ ™s Guide; Facebook for Grown-Ups; My Pinterest; Ultimate Digital Music Guide; Speed It Up! A Non-Technical Guide for Speeding Up Slow PCs, and Googlepedia: The Ultimate Google Wireless Networking User Level: Â Â Â Â Â Â Â Â Â Â Â Â Â Beginning Â

## **Book Information**

File Size: 45500 KB

Print Length: 351 pages Simultaneous Device Usage: Up to 5 simultaneous devices, per publisher limits Publisher: Que Publishing; 1 edition (February 8, 2013) Publication Date: February 8, 2013 Sold by: Â Digital Services LLC Language: English ASIN: B00BCJX4HE Text-to-Speech: Enabled X-Ray: Not Enabled Word Wise: Not Enabled Lending: Not Enabled Enhanced Typesetting: Enabled Best Sellers Rank: #283,866 Paid in Kindle Store (See Top 100 Paid in Kindle Store) #35 in Books > Computers & Technology > Networking & Cloud Computing > Wireless Networks #101 in A Books > Computers & Technology > Networking & Cloud Computing > Networks, Protocols & APIs > LAN #228 in Books > Computers & Technology > Networking & Cloud Computing > Networks, Protocols & APIs > Networks

#### **Customer Reviews**

It would be wrong for me to penalize this book based on what other reviews said about it. The title says what it is: An absolute beginner's guide. But I was disappointed, largely because other reviewers seemed to indicate this book goes deeper than it does. I bought it hoping it would really explain and cover things like assigning fixed IP addresses and resolving conflicts that result in messages like "invalid IP" and such. It only barely touches on technical things -- in chapter 19 on "troubleshooting." And it punts by telling you to contact the manufacturer for more information if you have connection problems that aren't simply resolved by the very basic advice offered. The rest reads like a grammar school introduction to all things electronic, for kids who've never seen a wireless anything or a cell phone or even the Internet or streaming videos. I mean, one chapter could be titled, "Wow, have you seen those new cell phone things? They're amazing! You can, like, drive places and keep talking and stuff!" Another could be titled, "Wow! How about that Internet thing! You can even watch movies on it!"As far as technical information and setup advice, there is very little in this book that isn't already in the quick start guides included with most any device you might purchase. Just read those and you'll get 90 percent of what this book offers. You don't need

to spend money on a book that basically tells you to run the installation wizard and follow the on screen prompts. However if you really are a complete novice to Internet and electronic and wireless things -- an absolute beginner, just as the title describes -- then this just might be the book for you.

We have had a wireless network for years. Usually there is not much to do, after it is up and running. Miller's book is up to date and basically gives you information about how to wirelessly connect everything in the house to the internet or to another gadget in the house. If a gadget has WiFi, you can run it from anywhere. He also includes information on "Sharing via Cloud". I am sure everybody, but experienced network techies can find something new and useful.

I highly recommend this book....specifically for the uninitiated...a techy will more than likely find it boring...covers everything from home wifi networking, to Bluetooth cell phone hook-ups for your car...I learned quite a bit...money well spent...FYI, this book is an excellent read in Kindle format...not a lot of complex diagrams etc.,.jo'c

This is a book that is written in a way which is very easy to read, and had great information. This edition is a year old, but completely current on technology, brands, etc. Has highlighted pointers on things to do and things to avoid. Love the author and the way the book is put together. Highly recommended.

I now know lots more about wireless networking. This is an excellent book, written for real novices to wireless computer networking. It's easy to follow, and made lots of sense to me. Up to date. Excellent proof reading and editing.

Useful and an easy quick read but a little too basic sometimes. Worth reading if you know little or nothing but it just provides a smattering of basic concepts and knowledge. If you really want to understand wireless networking, and know little about it, this book will get you started in the right direction.

This is the one that set me straight. They had a diagram that shows the initial connection from cable to modem and then from modem to router and everything else you want to connect goes to the router. It was beautifully simple. After I got this book, I got my wireless network set up. I have really enjoyed this network. It includes a smart TV and a Roku-3 connection. What a treat!Why didn't

someone earlier understand that when you are starting out, you have to have a picture drawn for you.

Wireless Networking: Absolute Beginner's Guide is an easy-to-read book that can be readily used by anyone including beginners to help setup a wireless network in the home or at the office. This book consists of twenty-one (21) chapters that are split into five (5) parts which include: 1) Getting to Know Wireless Networking, 2) Setting Up a Wireless Network, 3) Connecting Devices to Your Network, 4) Using Your Wireless Network and 5) Connecting Wirelessly Outside the Home. This book is a complete guide on how to connect a variety of different wireless devices including home computers, smartphones, printers, televisions and video games into one wireless network. The first few chapters describe wireless protocols and basic instructions on how to connect wireless routers to home computers that are mostly non-vendor specific, which makes to easy for a beginner to understand. Later on in the book, there are instructions and snapshots for configuring many different specific operating systems (Windows 7, 8, Vista, XP and Mac) and video game devices (Xbox 360 Console, PlayStation 3 Console, Nintendo WII Console) so they can operate together as one wireless network. Furthermore, this book also includes instructions on how to configure your wireless network at home in a secure manner, along with extensive tips, how to troubleshoot network problems including many Internet website that contain more information and how to connect devices wireless outside the home. This book is a valuable resource for anyone that wants to start and maintain a wireless network in the home or office.

#### Download to continue reading...

Wireless Networking Absolute Beginner's Guide Hacking: Wireless Hacking, How to Hack Wireless Networks, A Step-by-Step Guide for Beginners (How to Hack, Wireless Hacking, Penetration Testing, Social ... Security, Computer Hacking, Kali Linux) Designing and Deploying 802.11 Wireless Networks: A Practical Guide to Implementing 802.11n and 802.11ac Wireless Networks For Enterprise-Based Applications (2nd Edition) (Networking Technology) Wireless Hacking: How To Hack Wireless Network (How to Hack, Wireless Hacking, Penetration Testing, Social ... Security, Computer Hacking, Kali Linux) Wireless Home Networking Simplified (Networking Technology) Controller-Based Wireless LAN Fundamentals: An end-to-end reference guide to design, deploy, manage, and secure 802.11 wireless networks LAN Switching and Wireless: CCNA Exploration Companion Guide (Cisco Networking Academy Program) Hacking Exposed Wireless: Wireless Security Secrets & Colutions Hacking Exposed Wireless, Third Edition: Wireless Security Secrets & Solutions Fundamentals of Voice and Data Cabling Companion Guide (Cisco Networking Academy Program) (Cisco Networking Academy Program Series) Wireless Networking: Introduction to Bluetooth and WiFi Geeks On Call Wireless Networking: 5-Minute Fixes Wireless Home Networking For Dummies, 4th Edition Third-Generation Systems and Intelligent Wireless Networking: Smart Antennas and Adaptive Modulation Newton's Telecom Dictionary: Telecommunications, Networking, Information Technologies, The Internet, Wired, Wireless, Satellites and Fiber Cisco CCENT Networking For Beginners: The Ultimate Beginners Crash Course to Learn Cisco Quickly And Easily (Computer Networking, Network Connectivity, CCNA) Cisco CCNA Networking For Beginners: 3rd Edition: The Ultimate Beginners Crash Course To Learn Cisco Quickly And Easily (CCNA, Networking, IT Security, ITSM) The Linux TCP/IP Stack: Networking for Embedded Systems (Networking Series) Absolute Beginner's Guide to iPod and iTunes, 3rd Edition Fixing Your Computer Absolute Beginner's Guide

<u>Dmca</u>